## MyUCD Church APP & Desktop Directory for Church Administrators *(getting started)*

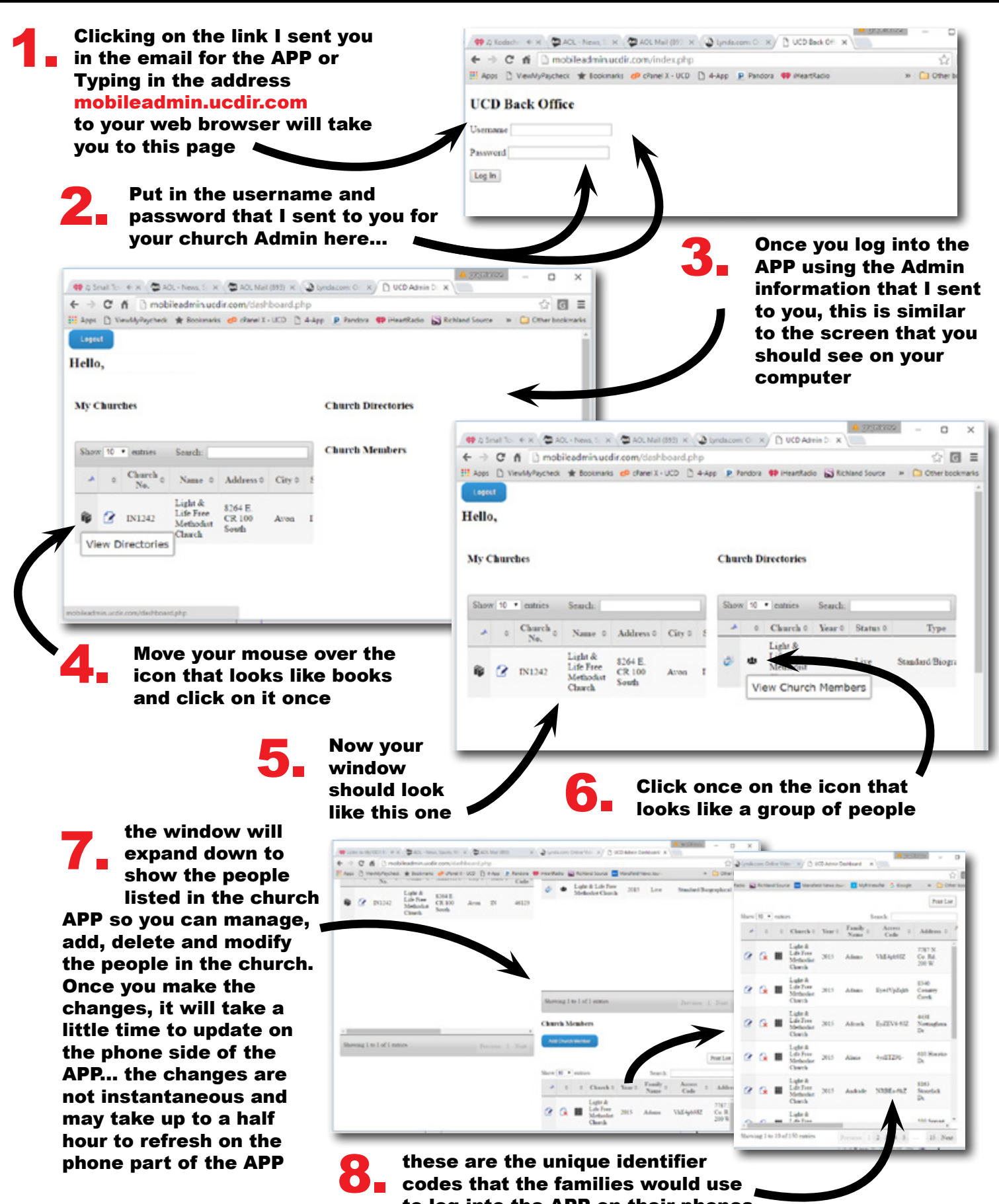

codes that the families would use to log into the APP on their phones

turn to next page to continue

## MyUCD Church APP - Adding/Changing Photos *(this can only be done in this main administrators control panel)*

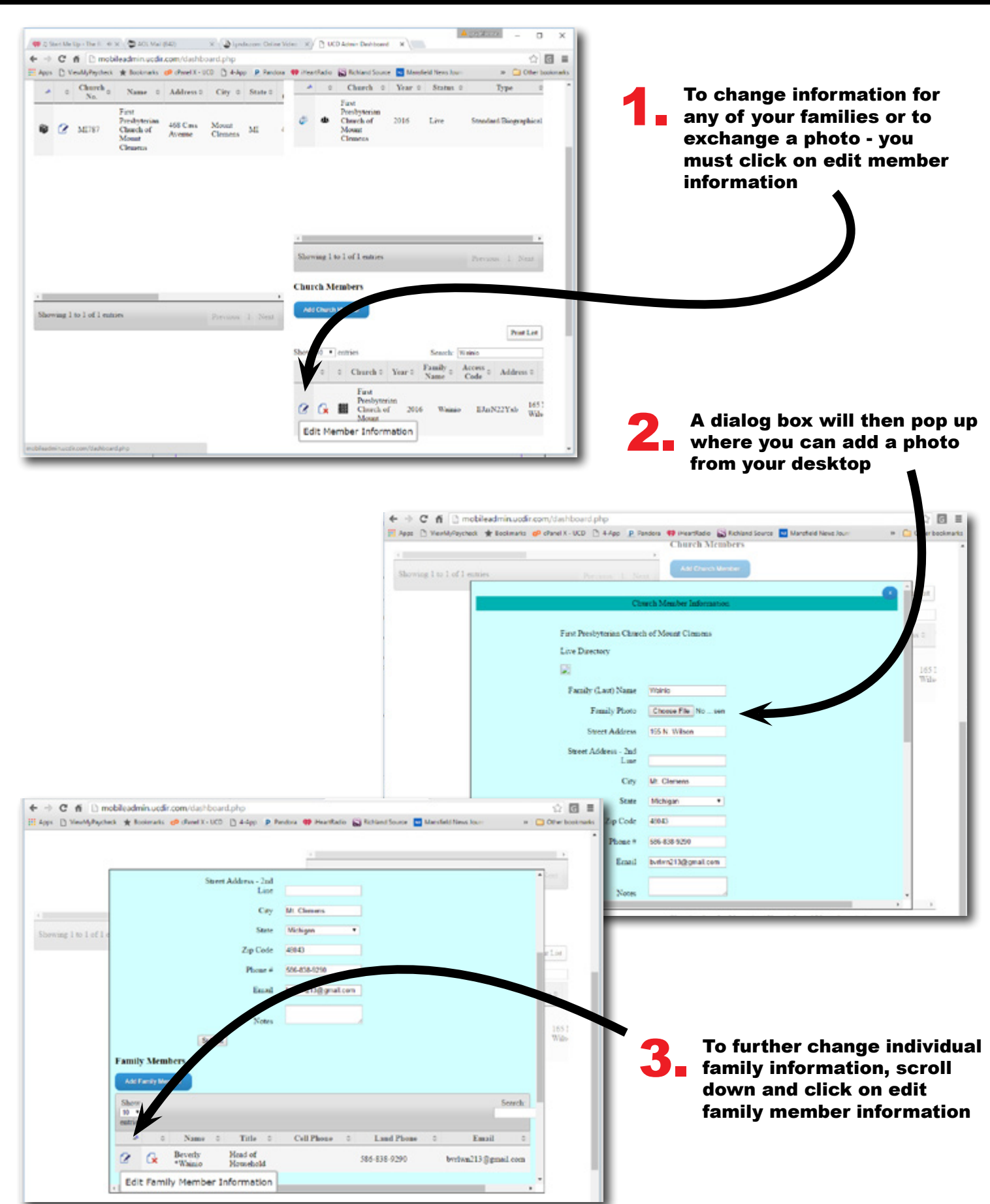

## *(You* cannot add *or* delete *members in this control panel)*

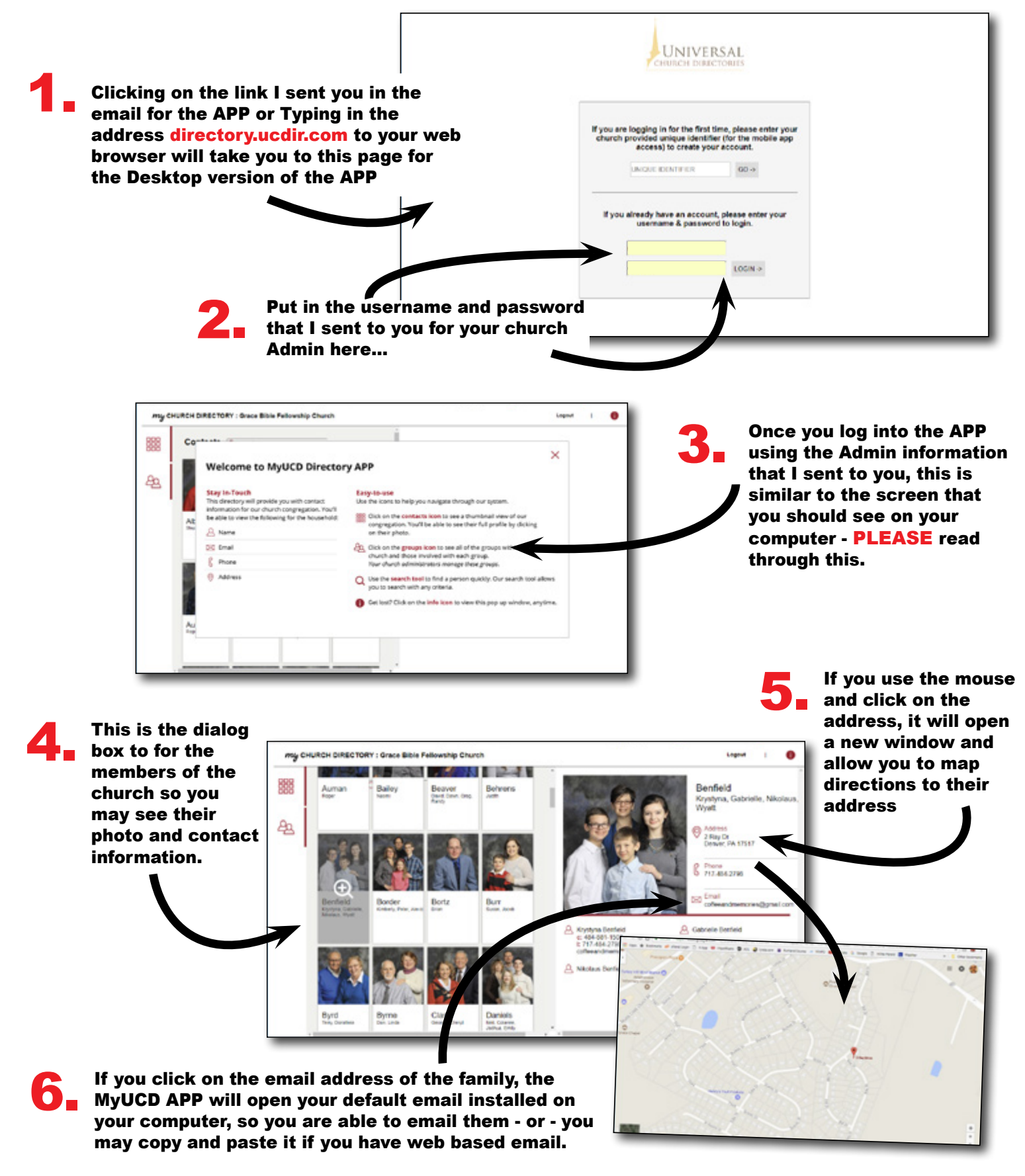

## MyUCD Church Desktop Directory for Church Administrators *(creating groups)*

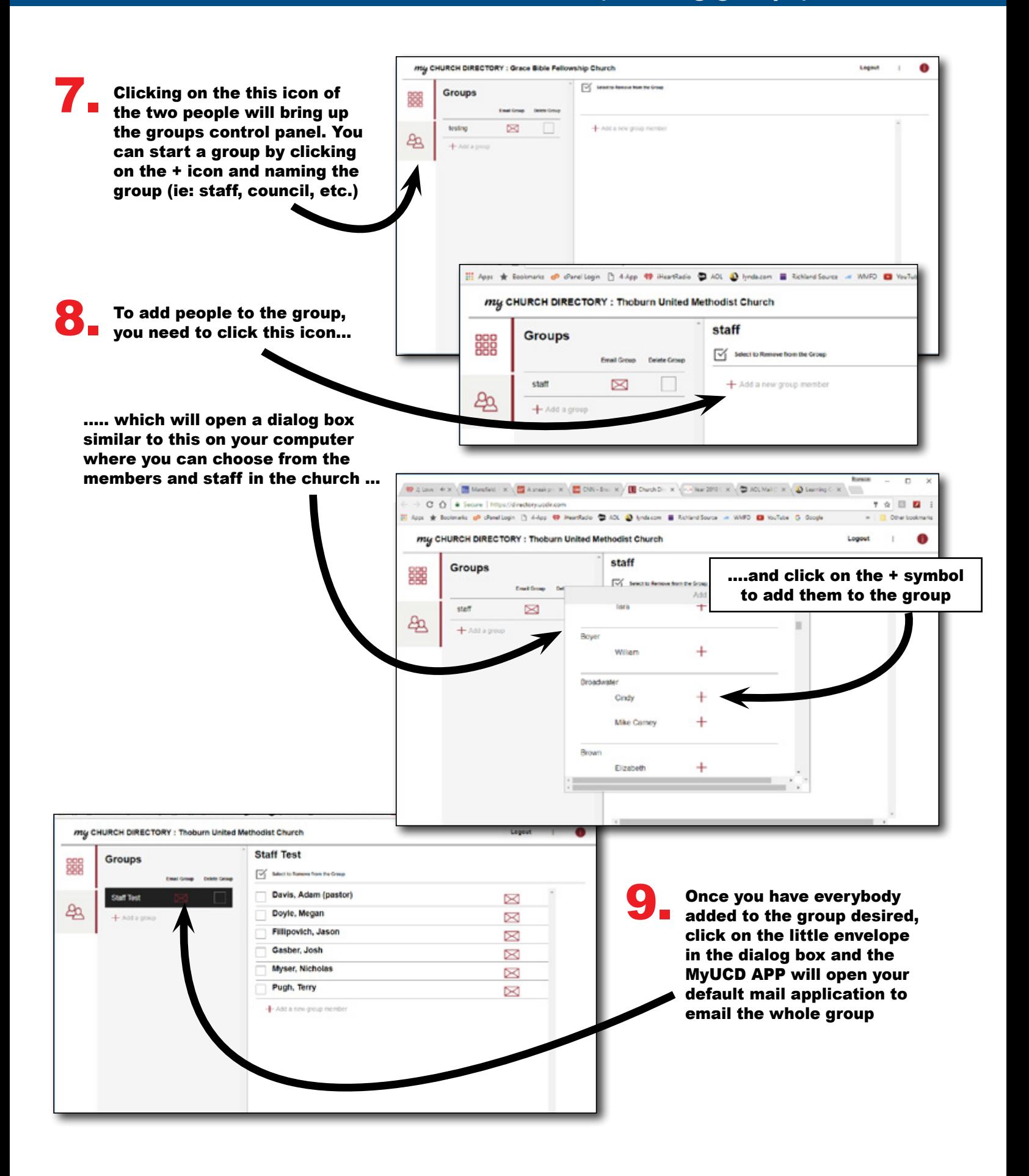